Smart player

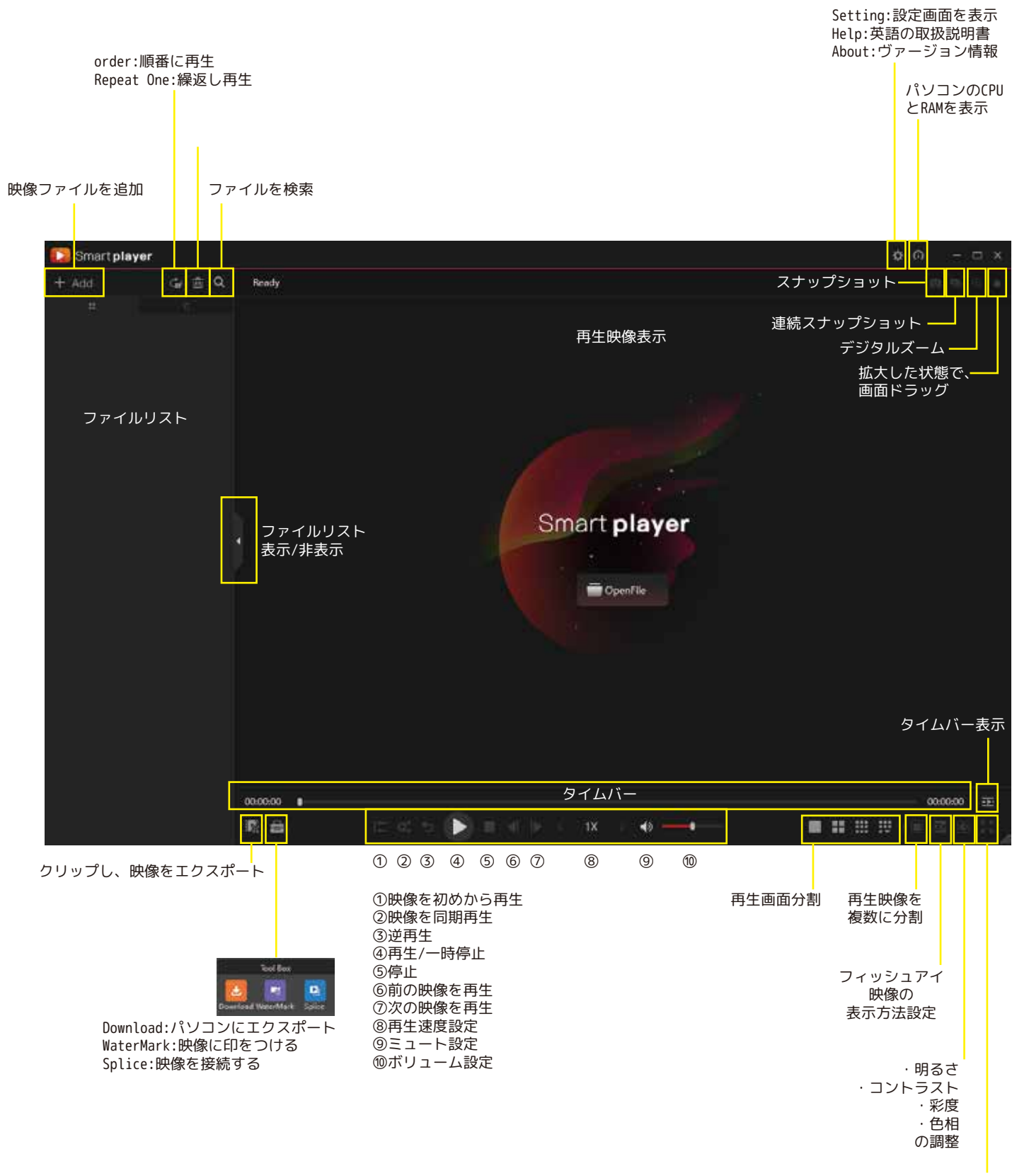

フルスクリーン切り換え